# **1** *Ubungen: Editor, Arbeiten mit der Kommandozeile*

<span id="page-0-0"></span>**Aufgabe 1** – Der Editor nedit

Rufen Sie den Editor nedit auf und tippen Sie den folgenden Text ein (mit Tippfehlern!):

```
Der xxx ist ein seer leistungspfaehiger Konditor, mit dem man sehr
affektiv Texte bearbeiten kan. Es gipt diferse Zusatzpakete, die xxx
an die Betuerfnisse der jeweiligen Tateidypen anpazen.
Wichtige Befehle von xxx:
ctrl-s speichern
ctrl-f suchen
ctrl-r suchen und ersetzen
ctrl-j Abschnitt formatieren
```
ctrl-z Änderung zurücknehmen

Speichern Sie den Text unter dem Namen editor.txt in Ihrem Heimverzeichnis ab. Verlassen Sie den Editor. Rufen Sie den Editor erneut auf, öffnen Sie die Datei editor.txt (per File-Menü und Open) und korrigieren Sie die Tippfehler.

Kopieren Sie dann mit Copy und Paste (Edit-Menü) den Anfang an das Ende des Textes und verwenden Sie Replace... (im Search-Menü), um 'xxx' durch 'nedit' zu ersetzen. Der Text sollte nun so aussehen:

```
Der nedit ist ein sehr leistungsfaehiger Editor, mit dem man sehr effektiv
Texte bearbeiten kann. Es gibt diverse Zusatzpakete, die nedit an die
Beduerfnisse der jeweiligen Dateitypen anpassen.
Wichtige Befehle von nedit:
ctrl-s speichern
ctrl-f suchen
ctrl-r suchen und ersetzen
 ctrl-j Abschnitt formatieren
 ctrl-z Änderung zurücknehmen
Der nedit ist ein sehr leistungsfaehiger Editor!
```
Speichern Sie den korrigierten Text unter dem neuen Namen editor\_korrigiert.txt ab. Wenn Sie wollen, können Sie den Text ausdrucken.

# **Aufgabe 2** – Drucken

a) Starten Sie mozilla oder netscape und lesen Sie auf der Seite

<http://www.informatik.uni-bremen.de/t/info/drucken.html>

die Dokumentation zum Drucksystem.

- b) Lassen Sie sich Ihr Druckkontingent anzeigen (pacc).
- c) Drucken Sie eine Datei aus und betrachten Sie sich die Druckerschlange (mit lpq bzw. 1pq −1). Falls Ihr Auftrag erscheint, löschen Sie diesen.
- d) Falls die Datei noch nicht gedruckt worden ist, holen Sie dies nun nach.
- e) Kopieren Sie die Datei einfuehrungUNIX.ps aus dem Verzeichnis /home/zetem/daten/ausbildung/rechprakt in Ihr Heimverzeichnis.
- f) Wandeln Sie die kopierte Datei in ein dreispaltiges Dokument um: psnup -n 3 einfuehrungUNIX.ps >einfuehrungUNIX 3up.ps
- g) Drucken Sie die Datei mit dem Befehl lpr einfuehrungUNIX 3up.ps aus.
- h) Lassen Sie sich erneut Ihr Druckkontingent anzeigen.

#### **Aufgabe 3** – Umgang mit Verzeichnissen

Erzeugen Sie folgende Verzeichnisstruktur in Ihrem Heimverzeichnis:

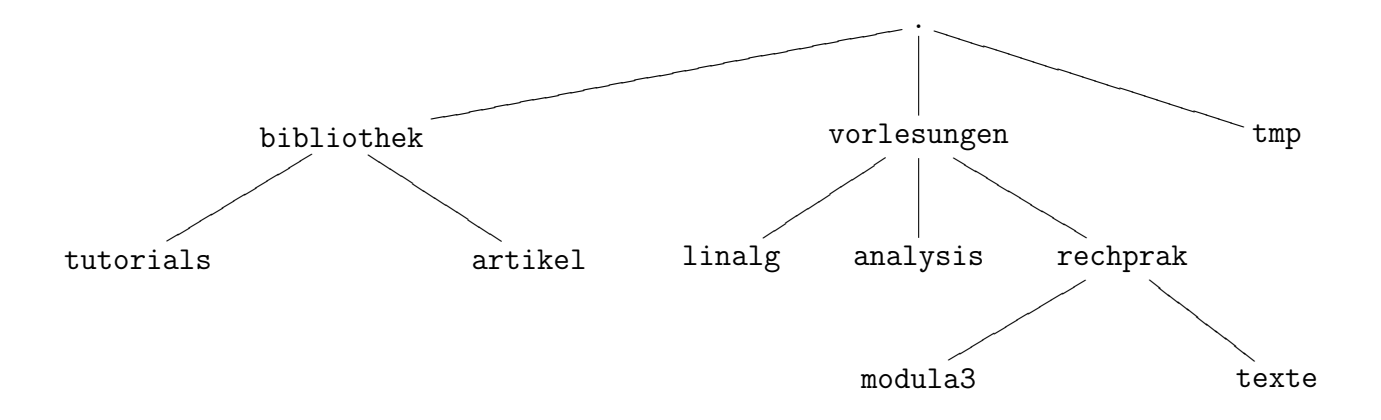

a) Wie können diese Verzeichnisse alle auf einmal erzeugt werden?

- b) Verschieben Sie die Datei editor.txt aus Aufgabe [1](#page-0-0) in das Verzeichnis texte.
- c) Gehen Sie in die oberste Ebene Ihres Heimverzeichnisses und starten Sie dort den Editor nedit. Erzeugen Sie eine Datei mit dem Namen test.txt und speichern Sie diese direkt im Verzeichnis texte ab.
- d) Lassen Sie sich den Inhalt von texte ausgeben (ohne in das Verzeichnis zu wechseln).
- e) Kopieren Sie beide Dateien in das Verzeichnis tmp.
- f) Löschen Sie den kompletten Zweig vorlesungen und verwenden Sie hierfür einen Befehl, der Sie jede Aktion bestätigen lässt.
- g) Erstellen Sie das Verzeichnis vorlesungen erneut samt Unterverzeichnissen und verschieben Sie die beiden Dateien aus dem Verzeichnis tmp wieder in das Verzeichnis texte.
- h) Wieviele Dateien existieren in Ihren Heimverzeichnis? Schauen Sie sich dazu den Inhalt mit ls, dann mit ll und dann noch mit der Option -a an. (Löschen Sie keine der versteckten Dateien .datei!)

# **2 Ubungen: Wiederholung, E-Mail, WWW ¨**

<span id="page-3-0"></span>**Aufgabe 4** – Noch einmal drucken

- a) Kopieren Sie alle Dateien aus dem Verzeichnis /home/zetem/daten/ausbildung/rechprakt/tutorial in Ihr Verzeichnis tutorial.
- b) Entpacken Sie die Datei erste-schritte.ps.gz mit dem Befehl gunzip. Wie groß ist die Datei? Danach verpacken Sie sie wieder mit gzip. Um wieviel kleiner ist die Datei nun?
- c) Schauen Sie sich diese Postscript-Datei mit dem Programm gv an, gv entpackt sie dazu automatisch an einem ruhigen Plätzchen.
- d) Falls Sie die Datei ausdrucken wollen, verwenden Sie der Kommandozeile psbook erste-schritte.ps | lprx -2 -X
- e) Lassen Sie sich Informationen zu den beiden verwendeten Befehlen anzeigen und suchen Sie sich heraus, was die verwendeten Parameter bedeuten. Benutzen Sie man befehl und apropos befehl für orginale UNIX-Befehle. Für Nicht-Standard-Befehle bekommt man oft durch befehl -h, befehl -? oder befehl --help Informationen angezeigt.
- f) Lassen Sie sich erneut Ihr Druckkontingent anzeigen.

Mit dem Befehl lprx lassen sich auch mehrere Dateien auf einmal ausdrucken. Dies ist bei Verwendung der Option -2 besonders platzsparend. Zur Erinnerung: der Befehl lprx ist kein Standardbefehl, der Standarddruckbefehl lautet lpr. Zum platzsparenden Ausdrucken gibt es außerdem den Befehl a2ps. Das Programm a2ps bereitet auch reine Texte und Programmtexte nett auf.

**Aufgabe 5** – Noch einmal Verzeichnisse und nedit

- a) Erzeugen Sie einen weiteren Verzeichnisbaum in Ihrem Heimverzeichnis. Das oberste Verzeichnis soll privat genannt werden. Die Baumstruktur und die Namen der Unterverzeichnisse sollten Ihren Bedürfnissen entsprechen. Ein Unterverzeichnis soll den Namen briefe tragen.
- b) Schreiben Sie mit nedit zwei Dateien (Briefe) und speichern Sie diese in briefe.

- c) Legen Sie ein Verzeichnis sicherungskopien an und kopieren Sie dorthinein alle bisher von Ihnen erstellten Texte. Erzeugen Sie eine weitere Kopie von jeder Datei, wobei die Dateinamen erweitert werden sollten zu der Form datei.txt.kopie. (Mit dem bisher erlangten Wissen können Sie diesen Vorgang vermutlich nicht automatisieren.) Jede Datei existiert nun zweimal.
- d) Löschen Sie die Dateien in sicherungskopien, die nicht auf .kopie enden.
- e) Zu den in Aufgabe [4](#page-3-0) kopierten Dateien gehört auch ref-emacs.ps, die Sie sich wieder mit gv anschauen und, wenn gewünscht, ausdrucken können.

#### **Aufgabe 6** – Email mit WebMail

Machen Sie sich mit dem WWW-basierten E-Mail-Service der Universität Bremen unter

<https://webmail.informatik.uni-bremen.de/>

## vertraut.

- a) Steuern Sie die entsprechende Seite mit ihrem Brauser an, nicken Sie die Sicherheitshinweise ab und loggen Sie sich mit ihrem UNIX-Benutzernamen und Passwort ein.
- b) Schicken Sie Ihrem Nachbarn eine Email und sich selbst eine Kopie der Email.
- c) Beantworten Sie die erhaltene Email.
- d) Erstellen Sie sich eine Signatur für Ihre E-Mails, also einen Text, der unter jeder versandten E-Mail steht.
- e) Erstellen Sie eine Email mit attachment (z.B. eine der erstellten Textdateien) und senden Sie diese an ihren Nachbarn.
- f) Speichern Sie von der erhaltenen Email das attachment ab.
- g) Erstellen Sie einen Ordner (folder) für die Emails des Rechnerpraktikums und legen Sie alle erhaltenen Emails dort ab.

**Aufgabe 7** – Abonnieren von Email-Verteilern

Damit alle Studenten rechtzeitig von studentischen Veranstaltungen erfahren, gibt es einen Email-Verteiler. Bei diesem meldet man sich an, indem man eine E-Mail an

[majordomo@majordomo.zfn.uni-bremen.de](mailto:majordomo@majordomo.zfn.uni-bremen.de?body=subscribe%20stud-math)

mit dem Text

subscribe stud-math

schickt. Als Absender muss man die Email-Adresse eintragen, an welche man die Ankündigungen geschickt haben möchte.

Nach dem man diese Mail gesendet hat, schickt einem das Verteilersystem Informationen über die Bedienung zu.

**Aufgabe 8** – WWW – World Wide Wait

- a) Finden Sie auf dem Bremer-Uni-Lageplan den Raum GW 2 A4050 (Medienstelle der Uni Bremen).
- b) Suchen Sie Bücher über UNIX in der SuUB heraus.
- c) Wählen Sie ein Buch aus und versuchen Sie herauszufinden, wie man dieses über Internet bestellen kann.
- d) Suchen Sie mit einer Suchmaschine [\(Google](http://www.google.de/) o.ä.) Tutorials zum Thema Modula-3-Programmierung und speichern Sie gefundene Tutorials in Ihrem Verzeichnis ab.
- e) Haben Sie sich schon einmal über den StugA informiert?
- f) Und was macht eigentlich das ZeTeM?
- g) Viele Infos zur Mathematik in Deutschland bietet <http://www.mathematik.de/>
- h) Wie wird man als Mathematiker zum Millionär: <http://www.claymath.org/millennium/>
- i) Finden Sie Näheres über berühmte Mathematikerinnen heraus, z.B. auf den Seiten [http:](http://www-history.mcs.st-and.ac.uk/) [//www-history.mcs.st-and.ac.uk/](http://www-history.mcs.st-and.ac.uk/)
- j) Suchen Sie eine Zugverbindung für Ihren Ausflug am nächsten Wochenende nach Berlin heraus (mit Preiskalkulation), z.B. mit <http://www.bahn.de/>
- k) Schauen Sie unter <http://www.bremen.de/> nach, was Bremen heute Abend zu bieten hat.

l) ....

# **3 Ubungen: Zugriffsrechte, Jokerzeichen, etc. ¨**

# **Aufgabe 9** – Zugriffsrechte

Angenommen, Sie wollen einem Ihrer Mitstudenten eine Datei übermitteln und umgekehrt Dateien von Ihren Mitstudenten erhalten. Dafür ist es sinnvoll, die Zugriffsrechte des tmp-Verzeichnisses so zu ändern, dass auch andere dort lesen und schreiben können.

- a) Verändern Sie die Rechte Ihres tmp-Verzeichnisses entsprechend.
- b) Legen Sie mit nedit eine Datei für Ihren Nachbarn an.
- c) Kopieren Sie diese Datei in das tmp-Verzeichnis Ihres Nachbarn.
- d) Nun besteht das Problem, dass die von Ihnen kopierte Datei Ihnen (!) und nicht Ihrem Nachbarn gehört. Er kann sie deshalb nicht verändern. Verändern sie also unbedingt noch die Zugriffsrechte der kopierten Datei so, dass diese auch von Ihrem Nachbarn geändert werden kann.
- e) Schließlich betrachten Sie die hoffentlich von Ihrem Nachbarn in Ihrem Verzeichnis abgelegte Datei mit dem more-Befehl.

Dieses Verfahren ist sinnvoll, wenn man große Dateien übermitteln will. Große Dateien per Email zu versenden, ist unnötig aufwändig, dauert lange und wird oft auch nicht zugelassen.

# **Aufgabe 10** – Wildcards und Umleitungen

Nehmen wir an, Sie tippen ein großes Dokument wie etwa ein Buch. Aus logischer Sicht ist dies in viele kleine Teile unterteilt, wie z.B. Kapitel und Abschnitte. Physikalisch sollte es auch so unterteilt sein, denn große Dateien zu editieren ist mühsam. Angenommen Sie besitzen folgende Dateien, wovon einige temporäre Dateien nur als Zwischenspeicher dienen, z.B. für mehrfach verwendeten Text:

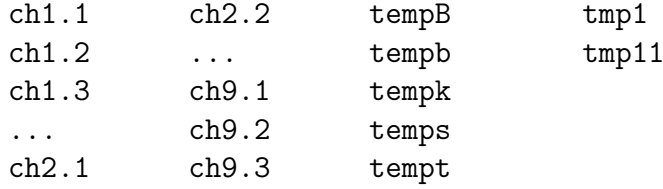

Hinweis: Als ordentlicher Autor verwenden Sie natürlich keine Dateinamen mit Kapitelnummern, die kann ein System wie L<sup>AT</sup>EX besser vergeben. Sinnvoll sind Dateinamen, die den Inhalt eines Abschnittes widerspiegeln.

Uberlegen Sie sich, was folgende Kommandos bewirken! ¨

```
-> ls ch[12346789]*
\rightarrow 1s ch[1-46-9]*
-> rm temp[a-z]
\rightarrow 1s ?
\rightarrow ls ch?.1
-> rm tmp?
```
<span id="page-7-0"></span>**Aufgabe 11** – Suchpfad und History

- a) Wie lautet Ihr Suchpfad? Geben Sie Ihren Suchpfad in eine Datei aus.
- b) Erzeugen Sie ein Unterverzeichnis programme in dem Verzeichnis rechprak.
- c) Ändern Sie den Suchpfad so, dass Befehle zuerst im Unterverzeichnis programme Ihres Heimverzeichnisses gesucht werden.
- d) Lassen Sie sich mit dem Befehl history die Kommandos anzeigen, die sie zuletzt eingegeben haben.

#### <span id="page-7-1"></span>**Aufgabe 12** – alias

Um neue Befehle zu definieren, kann der Befehl alias verwendet werden, z.B.:

alias  $p='pwd'$  erstellt eine Abkürzung von  $pwd$ 

alias ls='ls -al' ersetzt den Befehl ls durch den Befehl ls -al

Die so erstellten, neuen Befehle sind nur in der aktuellen Shell gültig.

### **Aufgabe 13** – Die Datei .private functions

Wird eine Pfaderweiterung wie in Aufgabe [11](#page-7-0) erstellt, so ist diese nur in der aktuellen Shell gültig. Das gleiche gilt für die neu gebildeten Befehle aus Aufgabe [12.](#page-7-1)

Sollen die Änderungen für jede neue Shell zur Verfügung gestellt werden, so sollte man sie in die Datei .privat functions eintragen. Jede neue Shell arbeitet dann zuerst diese Befehle ab. Wir wollen die Funktionsweise dieser Datei zunächst mit dem echo-Befehl testen und dann die neuen Befehle aus Aufgabe [12](#page-7-1) eintragen.

- a) Wechseln Sie in die oberste Ebene Ihres Heimverzeichnisses.
- b) Öffnen bzw. erzeugen Sie mit nedit die Datei .privat\_functions.
- c) Tragen Sie hier zur Begrüßung einen weiteren echo-Befehl ein, speichern Sie die Datei und testen Sie den Eintrag, indem Sie eine neue Shell öffnen.
- d) Tragen Sie nun die neuen Befehle aus Aufgabe [12](#page-7-1) in diese Datei ein und testen Sie die Einträge.
- e) Sie können auch das primäre Promptzeichen ändern, z.B. durch den Eintrag von export  $PS1='\u@\h: \w>'$

Bitte gehen Sie mit Änderungen von versteckten Dateien äußerst vorsichtig um!

# **4 Ubungen: Umleitung, Prozesse, Algorithmen ¨**

**Aufgabe 14** – Umleitungen

Erklären Sie, warum bei

 $\rightarrow$  ls  $>$  ls.out

ls.out in der Liste der Dateinamen auftaucht.

Testen Sie diesen Befehl und betrachten Sie sich anschließend die entstandene Datei. Schließlich sollte diese wieder gelöscht werden.

Was passiert bei

 $\rightarrow$  cat x.dat y.dat > y.dat

und bei

 $\rightarrow$  cat x.txt >> x.txt ?

Durch welche Verknüpfung von Kommandos in einer Kommandozeile kann man den Inhalt von x . txt ,,verdoppeln"?

## **Aufgabe 15** – Zeichenketten suchen

Wie oft kommt die Zeichenkette "xx" in der Datei editor.txt aus Aufgabe [1](#page-0-0) vor? Suchen<br>dem diese Zeichenkette mit dem Kenneaude were. Wie oft kennut die Zeichenkette, hei Sie dazu diese Zeichenkette mit dem Kommando grep. Wie oft kommt die Zeichenkette "be"<br>1988 Bautten Sie dazu sinnel des Kommande men und sinnel men sie Wes unterscheidet vor? Benutzen Sie dazu einmal das Kommando grep und einmal grep -i. Was unterscheidet diese beiden Befehle?

# **Aufgabe 16** – Prozesse

- a) Starten Sie gv im Hintergrund und nedit im Vordergrund. Stoppen Sie den Vordergrundprozess und lassen Sie sich alle laufenden Programme anzeigen. Stellen Sie den Vordergrundprozess in den Hintergrund und lassen sie sich wieder alle Programme anzeigen.
- b) Lassen Sie sich alle laufenden Prozesse samt PID anzeigen. Brechen Sie die beiden von Ihnen gestarteten Prozesse ab. Testen Sie den Befehl ps -e. Worin liegt der Unterschied zu ps -u nutzer?
- c) Testen Sie das Kommando top (Eingabe von q beendet das Kommando, Eingabe von k und der PID eines Prozesses bricht diesen ab).

**Aufgabe 17** – Securelogin

Loggen Sie sich von Ihrer Maschine auf der Ihres Nachbarn ein. Lassen Sie sich anzeigen, wer gerade auf Ihrem Rechner eingeloggt ist.

Zum Einloggen und Kopieren zwischen verschiedenen Rechnern immer nur sichere Dienste wie ssh, slogin, scp, sftp verwenden!

### <span id="page-10-0"></span>**Aufgabe 18** – Algorithmische Formulierungen

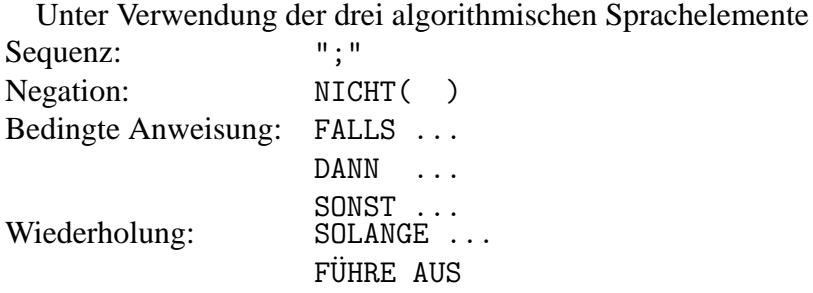

... und den elementaren Aktionen und Bedingungen:

- a) schlage erste Seite auf
- b) lies ersten Namen der Seite
- c) lies nächsten Namen
- d) umblättern
- e) letzter Name auf Seite?
- f) Name gefunden?

versuche man einen Algorithmus zu formulieren, mit dem man einen Namen in einem Telefonbuch findet.

#### **Aufgabe 19** – Wiegen

Wir verfügen über eine bestimmte Anzahl von Münzen, die identisch aussehen und die alle gleich schwer sind, mit Ausnahme von einer Münze, die schwerer ist als die anderen. Weiterhin verfügen wir über eine Balkenwaage, mit der bestimmt werden kann, ob die Gruppe von Münzen (eine oder mehrere) schwerer ist als eine andere Gruppe.

Formulieren Sie einen Algorithmus (unter Verwendung der algorithmischen Sprachelemente aus Aufgabe [18\)](#page-10-0), der feststellt, welches die schwerere Munze ist. Welche elementaren Aktionen ¨ und Bedingungen haben Sie dabei benutzt?

# **5** *Ubungen zur Programmierung in* Modula-3

Zunächst müssen wir für diese und alle folgenden Sitzungen der Shell erklären, wo die Programme für die Modula-3-Entwicklung installiert sind. Dies soll sowohl unter Linux als auch Solaris funktionieren. Kopieren Sie den folgenden Text aus der Datei

</home/zetem/daten/ausbildung/rechprakt/setm3paths>

```
in ihre Datei .private_functions:
if \lceil 'uname -s' = "Linux" \rceil; then
  export M3TARGET=LINUXLIBC6
fi
if \lceil 'uname -s' = "SunOS" ]; then
  export LD_LIBRARY_PATH=/home/sparc-solaris8/lib:$LD_LIBRARY_PATH
  export M3TARGET=SOLgnu
fi
export PATH=/home/cm3/bin/$M3TARGET:/home/m3/$M3TARGET/bin:$PATH
```
Wer mit nedit arbeitet, kann von Syntax-Hervorhebung und automatischer Programmtextformattierung (durch das Programm m3pp) profitieren, wenn er nedit mit

nedit -import /home/zetem/daten/ausbildung/rechprakt/m3-nedit-mode

aufruft, dann im Menü Preferences / Default Settings / Syntax Highlighting / On aktiviert und dann diese neuen Einstellungen mit dem Menüpunkt Preferences / Save Defaults... dauerhaft speichert. Für den aktuell gestarteten nedit muss man noch Preferences / Highlight Syntax anwählen.

Die neuen Einstellungen für nedit bezüglich Modula-3 bewirken folgendes:

- Schlüsselworte, Kommentare usw. werden hervorgehoben.
- Nach der Eingabe einer öffnenden Klammer wird zusätzlich die entsprechende schließende Klammer angehängt.
- Nach dem Beenden der Kopfzeile einer Programmstruktur wie IF THEN wird die folgende Zeile eingerückt.
- Über den Menüpunkt Shell / indent kann man den Programmtext übersichtlich formatieren, sofern das Programm syntaktisch korrekt ist.

Um leichter ein neues Programm schreiben zu können, legt das Programm createm3skel (genaugenommen ein Shell-Skript) die nötigen Verzeichnisse und eine Datei für das Hauptprogramm an:

```
createm3skel aufgabe21.1
```
erzeugt im aktuellen Verzeichnis ein neues Projekt mit Verzeichnis aufgabe21.1.

# **Aufgabe 20** – Variablen- und Funktionsnamen

Welche der folgenden Bezeichner sind in Modula-3 zulässig?

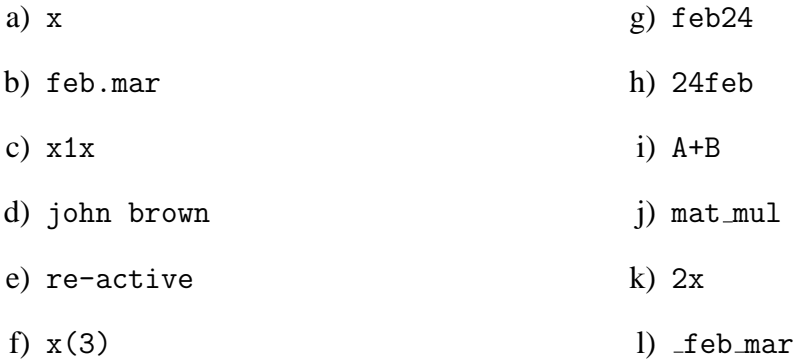

# **Aufgabe 21** – Syntaxfehler

Was ist in folgenden Programmen falsch?

Programm 1: MODULE Main;

```
FROM IO IMPORT Put;
PROCEDURE Test1() =
  BEGIN
    Put("Dies ist der erste Test\n");
  END Test1
PROCEDURE Test2(b: BOOLEAN; ) =
 BEGIN
    Put("Dies ist der zweite Test\n");
  END Test2
BEGIN
  Test1();
 Test2(1);END Main;
```
Programm 2: MODULE Main; IMPORT Put From IO; BEGIN Ausgabe; END Main. PROCEDURE Ausgabe(); BEGIN Put (Dies ist eine Testausgabe); END; Programm 3: MODULE Main; IMPORT IO, Stdio, Fmt, Lex; VAR a: CARDINAL; BEGIN IO.Put ("Bitte geben Sie eine negative Zahl ein:"); a := Lex.Int (Stdio.stdin); IO.Put (Fmt.F ("Die Zahl lautet %s\n", Fmt.Int(a))); END Main.

> Falls Sie das Programm starten, wird der Fehler nicht während der Übersetzung, sondern während der Ausführung auftreten.

## **Aufgabe 22** – Fehlermeldungen

Es ist wichtig zu wissen, wie der Ubersetzer auf verschiedene Fehler reagiert. Schreiben Sie ¨ je ein Programm welches folgende Fehler enthält und studieren Sie die Fehlermeldungen des Ubersetzers. ¨

- a) vergessenes Semikolon
- b) vergessene Anführungszeichen
- c) vergessenes Ende eines Kommentars
- d) Deklaration einer Variable mit dem Namen eines importierten Moduls
- e) eine Funktion (mit Rückgabewert) ohne RETURN wert
- f) RETURN wert in einer Prozedur (ohne Rückgabewert)
- g) Aufruf einer Prozedur innerhalb eines mathematischen Ausdruckes
- h) Aufruf einer Funktion wie eine Anweisung
- i) ein unbehandelter Fehler (z.B. mit Lex.Int)

#### **Aufgabe 23** – Zahlenein- und Ausgabe

Schreiben Sie ein Programm, das Sie nach drei Zahlen fragt und dann die Summe der drei Zahlen ausgibt. Nachdem die Summe ausgegeben wurde, soll nach einer weiteren Zahl gefragt werden, mit der die Summe dann multipliziert wird. Dieses Ergebnis soll ebenfalls ausgegeben werden.

**Aufgabe 24** – Rechenoperatoren

- a) Ausdrücke in Modula-3:
	- 1) Welchen Wert ergibt 17 DIV 3?
	- 2) Welchen Wert ergibt 17 MOD 3?
	- 3) Welchen Unterschied gibt es zwischen den Ausdrücken  $3*4+5$  und  $5+4*3$ ?
	- 4) Welchen Unterschied gibt es zwischen den Ausdrücken  $(3*4)+5$  und  $3*(4+5)$ ?
- b) Schreiben Sie folgende Formeln in Modula-3-Ausdrücke um:

1) 
$$
z = 1 + a \cdot \frac{b}{c}
$$
  
\n2)  $y = \frac{a+b}{c} \cdot (d-e)f$   
\n3)  $w = (a-b)^2$   
\n4)  $f = 1 - \frac{x^2}{2!} + \frac{x^4}{4!} - \frac{x^6}{6!}$ 

## **Aufgabe 25** – Formatierte Zahlenausgabe

Schreiben Sie ein Programm, das die Zahlen 1, 12, 123, -1, -12, -123 in verschiedenen Formaten ausgibt. Das Programm soll zunächst die Aufgabennummer eingerahmt ausgeben, dann die jeweilige Aufgabenstellung und schließlich die so formatierten Zahlen:

a) Ausgabe der Zahlen direkt hintereinander.

- b) Ausgabe mit jeweils einem Zeichen Abstand.
- <span id="page-15-0"></span>c) Ausgabe untereinander und rechtsbündig. Für jede Zahl sollen 10 Stellen reserviert werden und sie soll mit "x" vorne und hinten eingerahmt werden.
- d) Wie  $c$ ), nur Leerstellen mit 0 aufgefüllt.
- e) Wie in  $\dot{c}$ ), nur linksbündig.

### **Aufgabe 26** – Bedingte Anweisungen

- a) Ein IF-Anweisungsblock wird immer nur dann ausgefuhrt, wenn die Bedingung wahr ist. ¨ Ist diese Aussage wahr oder falsch?
- b) Es ist unmöglich, eine IF-Anweisung so zu programmieren, dass der Anweisungsblock ausgefuhrt wird, wenn die Bedingung falsch ist. Ist diese Aussage wahr oder falsch? ¨
- c) Kann man auf ELSIF verzichten? Wie kann man IF A THEN B ELSIF C THEN D END; ohne ELSIF schreiben?
- d) Kann man IF A THEN B ELSE C END; so umwandeln, dass auf das ELSE verzichtet werden kann?
- e) Wie kann man IF A AND B THEN C END; so umwandeln, dass AND nicht benötigt wird?
- f) Wie kann man IF A OR B THEN C END; so umwandeln, dass OR nicht benötigt wird?

#### **Aufgabe 27** – Geschachtelte bedingte Anweisungen

Es seien a,b,c,d und stat als Ganzzahl-Variablen vereinbart. Ein hoffentlich abschreckendes Beispiel für schlechte Formatierung stellt folgende geschachtelte IF-Anweisung dar:

```
IF a < b THEN IF c < d THEN stat := 1;
 ELSE IF a < c THEN IF b < d THEN stat := 2;
                              ELSE stat := 3;
 END ELSE IF a < d THEN IF b < c THEN stat := 4;
                              ELSE stat := 5:
                           END ELSE stat := 6;
                 END END END ELSE stat := 7;
```
END

a) Bestimmen Sie die Werte, die der Variablen stat in den folgenden vier Fällen zugewiesen werden:

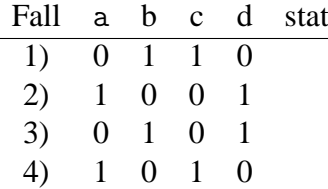

- b) Welche der auftretenden Vergleiche sind in der obigen IF-Anweisung überflüssig (d.h. ihr Wert ist bereits durch die Auswertung vorangegangener Vergleiche eindeutig festgelegt oder sie werden überhaupt nie ausgeführt)?
	- 1)  $a < b$  $2)$  b < c 3) c < d 4) a < d 5) a < c
- c) Bestimmen Sie die minimale Anzahl von Vergleichen, die in einer verbesserten geschachtelten IF-Anweisung auftreten müssen, die denselben Effekt erzielt wie die obige Anweisung.

#### **Aufgabe 28** – Logische Operatoren

- a) Wie würden Sie folgende Bedingung beschreiben:  $(x$  AND NOT y) OR (NOT x AND y)?
- b) Worin liegt der Unterschied zwischen a AND b und NOT (NOT a OR NOT b)?
- c) Wie würden Sie den Ausdruck NOT a ohne den NOT-Operator formulieren?
- d) Welche Klammern sind hier überflüssig: (a AND b) OR ((NOT c) AND (d OR e))?

**Aufgabe 29** – Noch mehr logische Operatoren

Mit der Deklaration

CONST a=29; b=3; c=5;

ergeben sich in den folgenden Ausdrücken welche logischen Werte?

- a) 10 < 3 AND 17 > 4
- b)  $17 + 4 = 21 \text{ OR } c$
- c) a # 0
- d)  $a = 0$  OR  $b > 5$

e)  $a = 0$  AND  $b > 5$ f)  $a > 0$  OR  $(a < 10$  AND  $b = 1)$ g)  $(a > 0 \text{ OR } a < 10)$  AND  $b = 1$ h)  $a > 0$  OR  $a < 10$  AND  $b = 1$ 

**Aufgabe 30** – Logische Operatoren in Eigenproduktion

```
Gegeben sei die Funktion
PROCEDURE And (x, y: BOOLEAN; ): BOOLEAN =
  BEGIN
    RETURN x AND y;
  END And;
   Was ist der Unterschied zwischen
   • A AND B und
   • And (A, B) ?
```
**Aufgabe 31** – Fallunterscheidung

Schreiben Sie ein Programm, welches vom Benutzer zwei LONGREAL-Zahlen und ein einzelnes Operationszeichen einliest. Für die Operationszeichen '+', '-', '\*', '/' sollen die entsprechenden Operationen ausgeführt werden, andernfalls soll eine Fehlermeldung ausgegeben werden.

**Aufgabe 32** – Schaltjahre

Schreiben Sie ein Programm, das eine Jahreszahl einliest und bestimmt, ob die eingegebene Jahreszahl zu einem Schaltjahr gehört.

Zum Hintergrund: Zunächst sind alle durch 4 teilbaren Jahreszahlen Schaltjahre. Ausnahmen sind lediglich die Säkularjahre "XX00" die nicht durch 400 teilbar sind: So war weder 1800 noch " 1900 ein Schaltjahr, 2000 hingegen war wieder ein Schaltjahr.

Warum ist das so? Ein Sonnenjahr beträgt 365,2422 Tage. Dieser Überschuss von 0,2422 Tagen wird durch den zusätzlichen Tag im Schaltjahr nur ungenau ausgeglichen. Durch ihn entsteht wiederum ein kalendarisches Defizit von 0,0312 Tagen in vier Jahren, also von 3,12 Tagen in 400 Jahren. Diese 3,12 Tage gleicht wiederum die Regelung, dass nur jedes vierte Säkularjahr ein Schaltjahr ist, weitgehend aus. Die Restdifferenz in 400 Jahren beträgt dann nur noch 0,12 Tage.

**Aufgabe 33** – Bezugsrahmen von Variablen

- a) 1) Ist es möglich, an den Inhalt einer lokalen Variablen einer anderen Funktion heranzukommen?
	- 2) Können eine lokale und eine globale Variable den gleichen Namen haben?
	- 3) Unter welchen Umständen können zwei lokale Variablen den gleichen Namen haben?
	- 4) Können eine Konstante und eine Variable den gleichen Namen haben?
- b) Gegeben sei folgendes Programmfragment:

```
VAR
 a, b: INTEGER;
\dots (*1*)
PROCEDURE X() =VAR x1: INTEGER;
 BEGIN
  \cdots (*2*)
 END X;
PROCEDURE Y() =
 VAR y1, a, x1: INTEGER
 BEGIN
  \dots (*3*)
  VAR a, z: INTEGER;
  BEGIN
   \dots (*4*)
  END;
 END;
... (*5*)
```
- 1) Welche Objekte (Variablen, Funktionen) sind an den Punkten (\*1\*), (\*2\*), (\*3\*),  $(*4*)$ ,  $(*5*)$  ansprechbar?
- 2) Welche Variablen sind in der Funktion Y global und welche lokal?

**Aufgabe 34** – Funktionen mit Parameterübergabe

- a) Ist es möglich, mit RETURN mehrere Werte zurückzugeben?
- b) Es wird gesagt, dass Funktionsaufrufe überall dort stehen können, wo auch Variablen stehen können. Wo aber liegt der Unterschied zwischen dem Wert einer Variablen und dem Wert einer Funktion?

- c) Worin liegt der Unterschied zwischen einem Funktionsparameter und einer lokalen Variablen dieser Funktion?
- d) Hat das Ändern des Wertes eines Funktionsparameters innerhalb einer Funktion Auswirkungen auf die Variable im Funktionsaufruf?

#### **Aufgabe 35** – Vorzeichen-Funktion

Schreiben Sie eine Funktion namens Sign, der man einen Integer-Wert übergibt, und die folgendes zurückliefert:  $-1$ , wenn der Wert negativ ist, 0, wenn der Wert Null ist und 1, wenn der Wert positiv ist. Zeigen Sie dem Anwender der Funktion Sign, dass sie wirklich nur die Werte  $-1$ , 0 und 1 zurückgeben kann.

## **Aufgabe 36** – Gerade Zahlen

Schreiben Sie eine Funktion IsEven, die einen wahren Wert zurückliefert, wenn der übergebene ganzzahlige Wert gerade ist, und einen falschen Wert, wenn der übergebene Wert ungerade ist.

#### **Aufgabe 37** – Maximumsbestimmung

Schreiben Sie eine Funktion Maximum, der man beliebig viele ganze Zahlen übergeben kann, und die dann den größten der  $n$  Werte zurückgibt.

## **Aufgabe 38** – REPEAT- und WHILE-Schleifen

- a) Welche Auswirkungen hat WHILE TRUE DO END; auf den Programmfluss?
- b) Ist es möglich, ein REPEAT . . . UNTIL nur mit WHILE zu simulieren oder umgekehrt? Wenn ja, wie?

### Aufgabe 39 – Größter gemeinsamer Teiler

Schreiben Sie eine Funktion namens GGT, der Sie zwei ganzzahlige Werte übergeben, und die den größten gemeinsamen Teiler der beiden Zahlen zurückgibt (also die größte Zahl, durch die beide Zahlen ohne Rest teilbar sind).

Programmieren Sie zum einen den in der Vorlesung angegebenen Algorithmus und verwenden Sie zum anderen folgende Idee: Es sei  $a$  die kleinere der beiden Zahlen. Dann gilt für den größten gemeinsamen Teiler  $t: 1 \le t \le a$ . Daher teste man zunächst, ob a der größte gemeinsame Teiler ist. Wenn nicht, dann verringere a um 1 und teste erneut, usw.

Welche Methode ist günstiger?

**Aufgabe 40** – Kleinstes gemeinsames Vielfaches

Schreiben Sie eine Funktion namens KGV, der Sie zwei ganzzahlige Werte übergeben, und die das kleinste gemeinsame Vielfache der beiden Zahlen zuruckgibt (also die kleinste Zahl, die ¨ durch beide Zahlen ohne Rest geteilt werden kann).

# **Aufgabe 41** – FOR-Schleifen

Erklären Sie, was folgende Konstrukte bewirken:

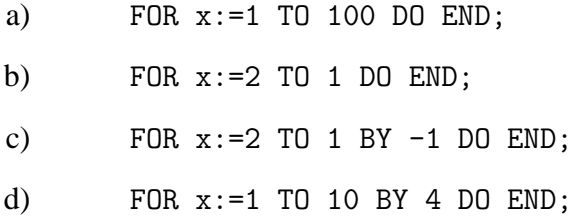

**Aufgabe 42** – Summe von Quadratzahlen

- a) Schreiben Sie eine Funktion namens Sum zur Addition der ersten 100 Quadratzahlen. Die Funktion soll dabei Variablen vom Typ CARDINAL benutzen.
- b) Modifizieren Sie die Funktion so, dass die Anzahl der aufzusummierenden Quadratzahlen an die Funktion übergeben werden kann.

**Aufgabe 43** – Potenzfunktion

- a) Schreiben Sie eine Funktion namens Potenz, die Sie z.B. mit Potenz(x,n) aufrufen können und die dann  $x^n$  berechnet. Die Basis soll dabei vom Typ LONGREAL und der Exponent vom Typ INTEGER sein.
- b) Die naheliegende Implementation der Potenz-Funktion benötigt  $|n| 1$  Multiplikationen und gegebenenfalls eine Division. Der Rechenaufwand lässt sich drastisch reduzieren auf maximal  $2\log_2|n|$  Multiplikationen und eine Division. Wie?

**Aufgabe 44** – Fehlerwahrscheinlichkeiten

- a) Angenommen ein Programm enthält 30 Fehler von denen jeder mit der Wahrscheinlichkeit 10<sup>−</sup><sup>6</sup> auftritt, das heißt, dass jeder Fehler pro eine Million Programmaufrufe durchschnittlich einmal zuschlägt. Das Programm wird von 1000 Benutzern jeweils 100mal gestartet. Wie hoch ist die Wahrscheinlichkeit, dass bei einem der Benutzer ein Fehler zu Tage tritt?
- b) Schreiben Sie eine Funktion, die die Wahrscheinlichkeit für den fehlerfreien Ablauf eines Programmes bei k Aufrufen bei l Benutzern berechnet, wenn das Programm n Fehler mit Auftrittswahrscheinlichkeit  $\frac{1}{m}$  enthält.

# **Aufgabe 45** – Primzahltest

- a) Schreiben Sie eine Funktion namens IsPrim, der Sie eine natürliche Zahl  $n$  übergeben und die TRUE zurückgibt, wenn  $n$  eine Primzahl ist, und FALSE zurückgibt, wenn  $n$  Zahl keine Primzahl ist. (Achtung: 1 ist keine Primzahl!)
- b) Beachten Sie, dass man für diesen Test verglichen mit der Größe von  $n$  recht wenig Divisionen benötigt. Überlegen Sie sich, welche Divisionen man sparen kann und optimieren Sie ihr Programm dahingehend.

#### **Aufgabe 46** – Fakultätsfunktion

Die Fakultät einer Zahl  $N$ , geschrieben  $N!$ , ist definiert als:

$$
N! = 1 * 2 * 3 * 4 * \dots * N
$$
 für  $N \ge 1$   

$$
N! = 1
$$
 für  $N = 0$ 

Welches ist die größte ganze Zahl, für die  $N!$  auf dem benutzten Rechner als CARDINAL-Größe exakt darstellbar ist?

Man löse dieses Problem nicht durch heftiges Hinsehen, sondern mithilfe eines Programms, welches diese Zahl ermittelt. Man verwende bei der Berechnung nur Variablen vom Typ CARDINAL.

**Aufgabe 47** – Noch mehr Schleifen

```
1 MODULE Main;
2 IMPORT IO, Fmt;
3 VAR
4 sum, i: CARDINAL;
5 BEGIN
6 sum := 0;
7 i := 1;
8 WHILE i <= 100 dO
9 sum := sum + 1;
10 i := i + 1;
11 END;
12 IO.Put(F("i=\s, summe=\sinh, Fmt.Int(i), Fmt.Int(sum)));
13 END Main.
```
In diesem Programm sollen die Zeilen 6 bis 11 ersetzt werden. Welche Anweisungsfolgen sind geeignet, damit das Programm genau das gleiche leistet?

```
a) sum := 0; i := 1;
  REPEAT
    sum := sum + i;i := i + 1;UNTIL i = 101:
b) sum := 0:
  FOR i := 1 TO 100 DO
    sum := sum + 1;
  END;
c) sum := 0;
  i := 1; sum := sum + i;
  i := 2; sum := sum + i;
     ...
  i := 100; sum := sum + i;
                                      d) sum := 0;
                                         sum := sum + 1;
                                         sum := sum + 2;...
                                         sum := sum + 100:
                                      e) sum := 0; i := 0;
                                         REPEAT
                                           i := i + 1;sum := sum + 1;
                                         UNTIL i = 101;
```
# **Aufgabe 48** – Fließkommazahlen

- a) Ist es möglich, vorzeichenlose reelle Variablen zu definieren?
- b) Wozu wird die explizite Typumwandlung benötigt?
- c) Welche Kriterien gelten bei der Wahl zwischen REAL-, LONGREAL-, und EXTENDED-Variablen?

# **Aufgabe 49** – Logarithmus-Funktion

Schreiben Sie eine Funktion namens LogX, der Sie zwei Zahlen  $a$  und  $b$  übergeben, und die den Logarithmus von a zur Basis b berechnet.

#### **Aufgabe 50** – Wertetabelle

Gegeben sei die abgebrochene Taylor-Reihe der Exponentialfunktion exp:

$$
f(x) = 1 + x + \frac{1}{2}x^{2} + \frac{1}{6}x^{3} + \frac{1}{24}x^{4}
$$

Man lasse eine Wertetabelle dieser Funktion im Intervall [0, 1] ausdrucken. Was ist die sparsamste und sicherste Methode,  $f(x)$  zu programmieren?

#### **Aufgabe 51** – Harmonische Reihe

Man schreibe zwei Funktionen, die die n. harmonische Zahl  $H_n$  mit

$$
H_n = 1 + \frac{1}{2} + \frac{1}{3} + \frac{1}{4} + \ldots + \frac{1}{n}
$$

berechnen, wobei die eine Funktion in obiger und die andere umgekehrter Reihenfolge addieren soll. Man vergleiche die Ergebnisse. Welches ist besser und warum?

## **Aufgabe 52** – Quadratische Gleichungen

Man schreibe ein Programm zur Lösung der allgemeinen quadratischen Gleichung

$$
ax^2 + bx + c = 0.
$$

Nach der Transformation (falls  $a \neq 0$ )

$$
b \to \frac{b}{a} = p \, , \, c \to \frac{c}{a} = q
$$

lautet die Lösung

$$
x_{1/2} = -\frac{p}{2} \pm \sqrt{\frac{p^2}{4} - q} \quad \text{(falls } \frac{p^2}{4} \ge q\text{)}
$$

bzw.

$$
x_{1/2} = -\frac{p}{2} \pm i\sqrt{q - \frac{p^2}{4}} \quad \text{(falls } \frac{p^2}{4} < q\text{)}
$$

(mit  $i^2 = -1$ ). Für  $a = 0, b \neq 0$  lautet die Lösung  $x = -\frac{c}{b}$  $\frac{c}{b}$ . Falls  $b = 0$  und  $a = 0$ , gibt es nur eine Lösung, wenn auch  $c = 0$  gilt.

Man programmiere sorgfältig sämtliche Fallunterscheidungen.

<span id="page-24-0"></span>**Aufgabe 53** – Maschinengenauigkeit

Als Maschinengenauigkeit eines Rechners bezeichnet man die kleinste Maschinenzahl  $e$  für die auf dem Rechner gilt:

 $1 + e > 1$ 

Diese kleinste Zahl e wird häufig auch mit EPS bezeichnet. Also:

$$
EPS = \min\{e|1 + e > 1\}
$$

Man schreibe ein Programm, das EPS berechnet.

**Aufgabe 54** – Babylonisches Wurzelziehen

Die alten Babylonier besaßen zwar noch keine elektronischen Rechenanlagen, dafür aber ein Verfahren, die Wurzel aus einer positiven Zahl zu ziehen, dessen Prinzip heute auf praktisch jeder Rechenanlage realisiert ist. Es kommt zur Anwendung, wenn z. B. in Modula-3 die Funktion sqrt aufgerufen wird. Der Algorithmus , Babylonisches Wurzelziehen' sieht so aus:<br>Cessher sei sine nichtpesstine gealle Zahl C und sine heliebies nasitive gealle Z

Gegeben sei eine nichtnegative reelle Zahl C und eine beliebige positive reelle Zahl  $x_0$  (z.B.:  $x_0 = C$ ). Dann definiere die Folge

$$
x_1 = \frac{1}{2} \left( x_0 + \frac{C}{x_0} \right)
$$
  

$$
x_2 = \frac{1}{2} \left( x_1 + \frac{C}{x_1} \right)
$$
  

$$
\vdots
$$
  

$$
x_{n+1} = \frac{1}{2} \left( x_n + \frac{C}{x_n} \right)
$$

Schon nach wenigen Gliedern liefert diese Folge eine gute Näherung an √  $C$ ; weitere Folgenglieder unterscheiden sich nur sehr wenig untereinander. Zur Vermeidung einer Endlosschleife sollte ein Abbruchkriterium in Form der folgenden Abfrage formuliert werden: Falls für eine vorgegebene Konstante K

$$
|x_{n+1} - x_n| \le K \cdot |x_{n+1}|
$$

gilt, dann brich die Iteration ab. Als Konstante bieten sich z.B. 5.0E-6, 1.0E-6 oder EPS (siehe Aufgabe [53\)](#page-24-0) an. Warum ist 0 nicht geeignet?

Man schreibe eine Funktion Wurzel und teste sie gegen die Standard-Funktion Math.sqrt.

**Aufgabe 55** – Berechnung von  $\pi$ 

Für ganzzahliges  $n$  seien  $a_n, b_n$  die Seitenlängen eines dem Einheitskreis ein- bzw. umbeschriebenen regelmäßigen  $6 \cdot 2^n$ -Ecks. Dann gilt:

$$
6 \cdot 2^{n-1} a_n \le \pi \le 6 \cdot 2^{n-1} b_n \, .
$$

Geometrische Überlegungen führen auf folgende Ausdrücke:

$$
a_0 = 1, \quad b_0 = \frac{2}{\sqrt{3}}
$$
  
\n
$$
a_{n+1} = \sqrt{2(1 - \sqrt{1 - (\frac{a_n}{2})^2})}
$$
  
\n
$$
a_{n+1} = \sqrt{2\frac{1 - (1 - (\frac{a_n}{2})^2)}{1 + \sqrt{1 - (\frac{a_n}{2})^2}}}
$$
  
\n
$$
a_{n+1} = \sqrt{2\frac{(\frac{a_n}{2})^2}{1 + \sqrt{1 - (\frac{a_n}{2})^2}}}
$$
  
\n
$$
a_{n+1} = \frac{a_n}{\sqrt{2(1 + \sqrt{1 - (\frac{a_n}{2})^2})}}
$$
  
\n
$$
b_{n+1} = 4\frac{\sqrt{(\frac{b_n}{2})^2 + 1} - 1}{b_n}
$$
  
\n
$$
b_{n+1} = 4\frac{(\frac{b_n}{2})^2 + 1}{b_n(\sqrt{(\frac{b_n}{2})^2 + 1} + 1)}
$$
  
\n
$$
b_{n+1} = \frac{b_n}{\sqrt{(\frac{b_n}{2})^2 + 1} + 1}
$$
  
\n
$$
b_{n+1} = \frac{b_n}{\sqrt{(\frac{b_n}{2})^2 + 1} + 1}
$$

- a) Rechnen Sie nach, dass sich die verschiedenen Ausdrücke für  $a_{n+1}$  bzw.  $b_{n+1}$  ineinander überführen lassen.
- b) Berechnen Sie für  $n = 1, \ldots, 100$  nach jeder dieser Formeln untere und obere Schranken für  $\pi$ .
- c) Vergleichen und erklären Sie die Ergebnisse.

**Aufgabe 56** – Rekursion

Schreiben Sie eine rekursive Funktion

PROCEDURE PutDigit (wert: INTEGER;);

die die Zahl wert zeichenweise in richtiger Reihenfolge ausgibt. Vergessen Sie nicht die Ausgabe des Vorzeichens!

#### **Aufgabe 57** – Ackermann-Funktion

Für natürliche Zahlen  $m, n$  (einschließlich 0) definiert

```
PROCEDURE Acker(m, n: CARDINAL; ): CARDINAL =
  BEGIN
    IF m = 0 THEN
     RETURN n+1;
    ELSIF n = 0 THEN
      RETURN Acker(m-1, 0);
    ELSE
      RETURN Acker(m-1, Acker(m, n-1));
    END;
  END Acker;
```
die sogenannte Ackermann-Funktion. Welchen Wert hat Acker(2,2)?

**Aufgabe 58** – Zeiger und Felder

- a) Worin liegt der Unterschied zwischen
	- 1) ARRAY [0..0] OF INTEGER und INTEGER,
	- 2) REF ARRAY OF INTEGER und ARRAY OF REF INTEGER?
- b) Es gibt verschiedene Modi bei der Übergabe eines Feldes an eine Funktion. Angenommen, Sie wollen innerhalb der Funktion Änderungen an dem Feld vornehmen, die nicht global wirksam werden sollen, d.h. nach Verlassen der Funktion soll das Feld in der aufrufenden Funktion unverändert sein. Wie lässt sich das realisieren? Angenommen Sie wollen keine Anderungen vornehmen, welcher Modus ist dann besser und warum? ¨
- c) Angenommen, Sie haben ein dreidimensionales Feld ddd der Größe  $n_1 \times n_2 \times n_3$  und ein eindimensionales Feld d mit gleich vielen Elementen. Wie können Sie ddd mit d simulieren, also wie können Sie die Werte aus ddd in d anordnen, und was ist dann das Analogon zu dem Feldzugriff ddd $[i,j,k]$ ?

- d) Sie kennen den doppelten Dereferenzierungsoperator x ˆ ˆ . Ist der doppelte Adressoperator ADDRESS(ADDRESS(x)) ebenfalls sinnvoll?
- e) Es seien a und b kompatible Zeiger. Was ist der Unterschied zwischen den Zuweisungen  $a := b$ ; und  $a^{\frown}$  :=  $b^{\frown}$  ?

**Aufgabe 59** – Aufzahlungen ¨

- a) Definieren Sie einen Aufzählungstyp, der alle Wochentage enthält.
- b) Definieren Sie ein konstantes Feld, welches jedem Wochentag (Element des obigen Aufzählungstyps) den Namen des Wochentages zuordnet.
- c) Schreiben Sie ein Programm, das den Anwender auffordert, eine ganze Zahl zwischen 0 und 6 einzugeben, und das dann anhand der Zahl den zugehörigen Wochentag ausgibt. Hierbei soll die Zahl 0 für Montag, die Zahl 1 für Dienstag usw. stehen. Falls eine Zahl eingelesen wird, die keinem Wochentag entspricht, soll eine Fehlermeldung ausgegeben werden.

#### **Aufgabe 60** – Mengen

- a) Definieren Sie einen Aufzählungstyp für die drei Farben einer Ampel.
- b) Definieren Sie ein konstantes Feld, welches der Reihenfolge nach die Ampelphasen Rot, Rot-Gelb, Grün, Gelb enthält.
- c) Schreiben Sie eine Funktion, die für eine willkürliche Kombination dieser Farben die Farbzusammenstellung als Text zurückgibt.
- d) Wie kann man für zwei Farbkombinationen effizient testen, ob mindestens eine Farbe in beiden Kombinationen vorkommt?

**Aufgabe 61** – Fibonacci-Zahlen

- a) Schreiben Sie eine Funktion namens Fibonacci, die die Fibonaccizahlen berechnet (als CARDINAL und ausdruckt:
	- $f_0 = 0$  $f_1 = 1$  $f_2 = f_1 + f_0 = 1 + 0 = 1$  $f_3 = f_2 + f_1 = 1 + 1 = 2$  $f_4 = f_3 + f_2 = 2 + 1 = 3$ . . .  $f_{n+1} = f_n + f_{n-1}$
- b) Modifizieren Sie das Programm so, dass die zu vorgegebenem n berechneten Fibonaccizahlen in einem eindimensionalen Feld abgespeichert werden. Dieses soll dann an die aufrufende Funktion zurückgegeben werden.
- c) Berechnen Sie die Fibonaccizahlen mit einer rekursiven Funktion und vergleichen Sie die Ausführungszeiten.

#### **Aufgabe 62** – Die Turme von Hanoi ¨

Kennen Sie das Spiel "Die Türme von Hanoi"? Es besteht aus drei Stangen  $A, B$  und  $C$  sowie aus  $n$  Scheiben unterschiedlichen Durchmessers, die der Größe nach gestapelt auf der Stange  $A$ einen Turm bilden. Aufgabe ist es, diesen Turm von A nach C zu transportieren, wobei

- immer nur eine Scheibe auf einmal bewegt werden darf,
- nur die oberste Scheibe von einem Turm genommen werden kann,
- nie eine größere auf einer kleineren Scheibe liegen darf.

Programmieren Sie eine rekursive Funktion mit Eingabeparameter  $n$ , die diese Aufgabe löst. Dabei soll jeweils ausgegeben werden, von welcher Stange zu welcher Stange eine Scheibe bewegt wurde.

Wieviele Funktionsaufrufe (in Abhängigkeit von  $n$ ) sind nötig?

Hinweis: Die Lösung ist einfach für  $n = 1$ : Lege diese Scheibe von A nach C. Ist mehr als eine Scheibe vorhanden, muss man die Stange B zuhilfe nehmen, z.B. für  $n = 2$ : Lege die kleinere Scheibe von A nach B, dann die untere von A nach C und schließlich die kleinere von B nach C.

### **Aufgabe 63** – Pascalsche Dreiecke

Mithilfe des Pascalschen Dreiecks lassen sich bekanntlich die Koeffizienten  $\binom{n}{0}$  $\binom{n}{0}, \ldots, \binom{n}{n}$  $\binom{n}{n}$  des Binomialausdrucks

$$
(x+y)^n = \sum_{i=0}^n \binom{n}{i} x^i y^{n-i}
$$

leicht berechnen:

$$
\binom{0}{0} = 1, \quad \binom{n}{0} = \binom{n}{n} = 1, \quad \binom{n}{i} = \binom{n-1}{i-1} + \binom{n-1}{i} \text{ für } i \in \{1, \dots, n-1\}.
$$

Schreiben Sie ein Modula-3-Programm, welches die ersten m Zeilen des PASCALschen Dreiecks für ein vorzugebendes  $m$  in einem dreieckigen Feld vom Typ ARRAY OF REF ARRAY OF INTEGER zurückgibt und wie im Beispiel unten ausgibt.

BEISPIEL: Für  $m = 4$  ergibt sich folgende Ausgabe:

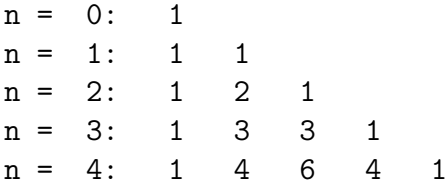

### **Aufgabe 64** – Funktionen als Variablen

Für die numerische Berechnung von Integralen geht man auf die Grundidee der Ausschöpfung des Flächeninhalts zurück. Statt Rechtecken sollen hier Trapeze verwendet werden:

Definiert man

$$
t_k = a + k \frac{b-a}{n} \quad \text{für } k = 0, \dots, n \ ,
$$

dann hat das k-te Trapez mit den Eckpunkten  $t_{k-1}, t_k, f(t_{k-1})$  und  $f(t_k)$  den Flächeninhalt

$$
T_k = (t_k - t_{k-1}) \cdot (f(t_{k-1}) + f(t_k))/2
$$

und als Approximation an den Gesamtinhalt ergibt sich

$$
T^{(n)} = \sum_{k=1}^{n} T_k = \sum_{k=1}^{n} (t_k - t_{k-1}) \frac{f(t_{k-1}) + f(t_k)}{2} = \frac{b-a}{n} \left( \frac{1}{2} f(a) + \sum_{k=1}^{n-1} f(t_k) + \frac{1}{2} f(b) \right).
$$

a) Programmieren Sie eine Modula-3-Funktion Trapez, der Sie die Intervallgrenzen a, b, die Anzahl n der Trapeze und die zu integrierende Funktion f übergeben, und die dann  $T^{(n)}$ zurückgibt.

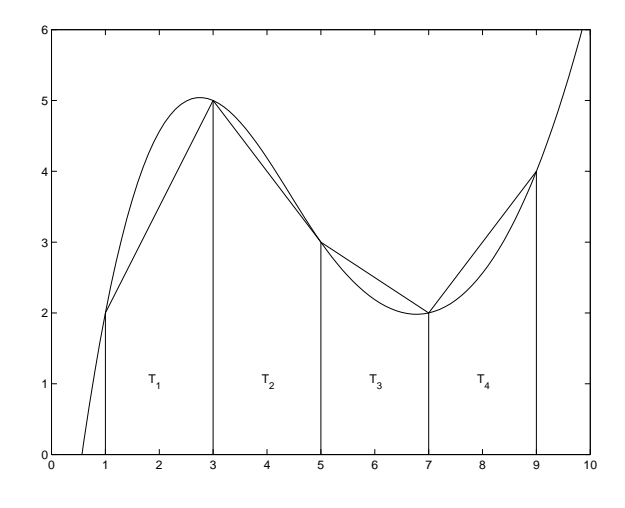

Abbildung 1: Trapezregel

b) Testen Sie Ihre Funktion anhand der Integrale

$$
\int_{-2\pi}^{2\pi} \frac{\sin(t)}{t} \, \mathrm{d}t \,, \quad \int_{0}^{1} x^{20} e^{x-1} \, \mathrm{d}x \,.
$$

Was sind vernünftige Größenordnungen für die Anzahlen der Trapeze?

**Aufgabe 65** – Manipulation von Zeichenketten

- a) Schreiben (und testen) Sie eine Funktion Upper, die alle Kleinbuchstaben einer Zeichenkette in Großbuchstaben verwandelt, Großbuchstaben und andere Zeichen aber unverändert lässt. Die Funktion soll die Anzahl der umgewandelten Buchstaben zurückliefern. Verwenden Sie dazu die Menge aller Kleinbuchstaben ASCII.Lowers und das Feld ASCII.Upper, dass allen Zeichen den entsprechenden Großbuchstaben, oder falls nicht existent, das Zeichen selbst zuordnet.
- b) Schreiben und testen Sie eine Funktion Reverse, die eine Zeichenkette umdreht (d.h. das ursprünglich erste Zeichen steht dann an letzter Stelle, das zweite an vorletzter Stelle usw.) und zurückgibt.

**Aufgabe 66** – Umgang mit Dateien

Schreiben Sie ein Programm, das Sie nach dem Namen einer Quelldatei und dem einer Zieldatei (jeweils Textdateien) fragt. Der Text, der in der Quelldatei steht, soll zeilenweise umgedreht werden und in der Zieldatei abgespeichert werden.

BEISPIEL: Der Inhalt einer Datei

NEBEL vorwaerts wird zu rueckwaerts LEBEN

wird zu

driw streawrov LEBEN NEBEL streawkceur uz